# 004 MacBibel **Inhalt**

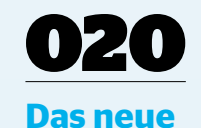

## **macOS Catalina**

Auf 45 Seiten machen Sie Ihren Mac fit für Catalina und lernen alle neuen Funktionen kennen.

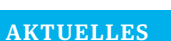

**Der iMac 2019**.........................................008 [Apple aktualisiert den iMac und verpasst](#page--1-0)  dem 2019er-Modell neue Hardware.

**TAOO - LESSAR .o .** 

**MacBook Air**................................................012 [Auch das MacBook Air legt Apple mit](#page--1-0)  verbeserter Hardware auf. Wir haben das Geräte getestet.

#### **MacBook Pro**.............................................016

Auch wenn wohl eine neues MacBook [Pro kurz vor der Veröffentlichung steht,](#page--1-0)  das kleinere Pro-Modell aktualisiert Apple 2019 noch einmal.

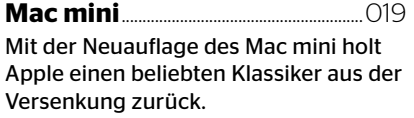

**Bereit für Catalina**............................020 Bereiten Sie sich richtig auf den Umzug auf die neue macOS-Version vor und [erfahren Sie, worauf Sie achten müssen.](#page--1-0)

**Catalina-Ratgeber**.............................032 macOS Catalina besitzt viele neue Funk[tionen – wir stellen sie Ihnen alle vor und](#page--1-0)  erklären was sie damit tun können.

## wissen für einsteiger

**ERECCORDELE** 

**Die Mac-Grundlagen**.....................068 Von Sytemeinstellungen bis Netzwerk: [Diese Basis-Funktionen eines Mac sollte](#page--1-0)  jeder kennen.

HOOBGTBOO . ISSSON.O

**Kreativ mit iWork**..............................086 [Ihre Texte, Präsentationen und Tabellen](#page--1-0)  müssen nicht langweilig aussehen. iWork bietet viele kreative-Funktionen.

**Symbolleiste anpassen**.................092 [Die Symbolleiste ist eines der wichtigs](#page--1-0)ten Elemente von macOS.

#### **Schreibtisch & Bildschirmschoner** ............................094 Passen Sie macOS Ihren individuellen

Wünschen nach an. Vom Desktop-[Hintergrund bis zum Bildschirmschoner.](#page--1-0)

**USB-C erklärt**.............................................098 [Inzwischen bieten alle aktuellen Macs](#page--1-0) 

USB-C. Wir erklären die Vorteile des neuen Standards.

**Zugriff auf iPhone & Co.** ............. 100 Nach dem Ende von iTunes darf in Cata[lina der Finder auf iOS-Geräte zugreifen.](#page--1-0)  Wir zeigen wie das funktioniert.

**Workshop Time Machine**............. 102 Apples in macOS integrierte Backup-[Lösung sollte jeder kennen und nutzen.](#page--1-0)  Denn ohne Backup gibt es kein Mitleid.

**NOONGVERGO . ESSAG.O ..** 

**Kleine Notfall-Helfer** .........................106 Wenn mal gar nichts mehr geht, dann hilft ein startfähiger USB-Stick mit [Catalina oder die Systemreparatur. Wir](#page--1-0)  zeigen, wie Sie beides nutzen.

#### Tipps & Praxis

**Mehr Speed für den Mac**................110 Besonders ältere Mac-Modelle werden [mit der Zeit ziemlich langsam. Mit diesen](#page--1-0)  Tipps sorgen Sie wieder für Schwung!

#### **Ordnung auf dem Schreibtisch**....................................124

Auf Ihrem Desktop ist der Hintergrund vor lauter Dateien nicht mehr zu erken[nen? Wir helfen Ihnen beim aufräumen.](#page--1-0) 

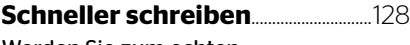

Werden Sie zum echten Schnellschreiber!

#### **Alles gratis!**....................................................130

Viele Apps kosten Geld oder setzen ein [kostenpflichtiges Abo voraus – doch es](#page--1-0)  gibt auch kostenlose Alternativen.

 $INHALT | \bigcap \overline{\bigcap}$ 

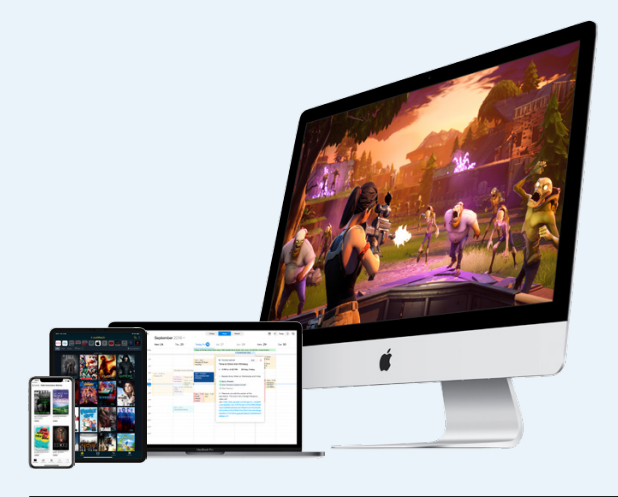

# [130](#page--1-0) **Alles gratis!**

Es muss nicht immer alles Geld kosten: Sparen Sie mit dieser Sammlung kostenloser Apps und Tools bis zu 3.000 Euro.

# [110](#page--1-0) **Mehr Speed für Ihren Mac**

Fühlt sich Ihr Mac immer langsamer an? Mit unserem Tuning-Guide sorgen Sie wie-

der für Schwung!

**Start ohne Altlasten**............................144 [Manchmal bietet sich eine komplette](#page--1-0)  Neuinstallation von macOS an.

**Gebrauchte Hardware**.....................150 Apple-Geräte sind geradezu prädestiniert für den Ver- und Ankauf als [Gebrauchtgerät. Dennoch gibt es einige](#page--1-0)  Dinge auf die Sie achten sollten.

**Turbo für den Finder**..........................154 [Der Mac-Dateimanager kann Ihnen viel](#page--1-0)  Arbeit abnehmen.

**iPhone als Modem**.................................156 [Für das iPad und den Mac kann das](#page--1-0)  iPhone als mobiles Modem dienen.

**Tipps & Tricks** .............................................160 [Unsere große Sammlung von Tipps &](#page--1-0)  Tricks rund um den Mac.

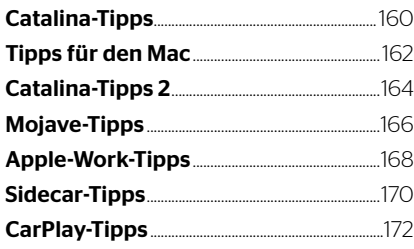

## PRODUKTE & TESTS

**Office für den Mac** .................................176 [Welches Office-Pakte passt zu Ihnen?](#page--1-0)

**Philips Momentum**..............................180 [Der Gaming-Monitor im Test.](#page--1-0)

**Eizo EV3285** ....................................................181 [Mit diesem Monitor möchte Eizo das](#page--1-0)  ultimative Büro-Gerät präsentieren.

**Zubehör mit USB-C**...............................182 [Sie suchen passendes Zubehör für Ihren](#page--1-0)  neuen Mac? Hier sind Sie richtig.

**Monitor to Go**...............................................184 [Mit dem Zenscreen bietet Asus den](#page--1-0)  perfekten Monitor für Unterwegs.

**Die besseren AirPods**....................... 186 [Die Powerbeats Pro bieten viele Funkti](#page--1-0)onen der AirPods und dürften für viele Nutzer sogar die besseren Kopfhörer sein.

**Neue Mac-Apps** ........................................190 [Wir präsentieren Ihnen ein Sammlung](#page--1-0)  der neuesten Apps für den Mac.

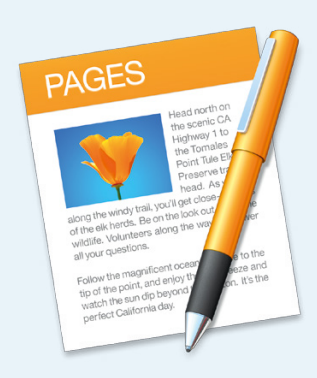

# [086](#page--1-0) **Kreativ mit iWork:**

Pages, Numbers und Keynote stecken voller kreativen Funktionen. Wir stellen Ihnen die Besten davon vor!

## LIFE & STYLE

**iPad als MacBook-Ersatz**.............204 Spätestens mit iPadOS bietet sich das [iPad als Ersatz für ein MacBook an. Doch](#page--1-0)  klappt das auch?

**Apple und Datenschutz**................208 Für Apple ist Dateschutz ein wichtiges [Thema und auch Verkaufsargument. Wir](#page--1-0)  haben einen genaueren Blick auf das Thema geworfen.

**Der Einfluss von Mac OS X**..........212 Die Entwicklung von Mac OS X war mehr als ein einfacher Wechsel des [Betriebsystems. Noch immer wirkt dieser](#page--1-0)  Umstieg nach.

## Rubriken

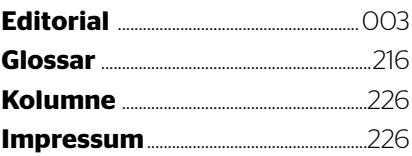